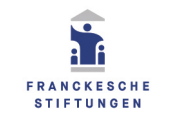

## **Digitalisierungsauftrag**

(Sie können das Fomular am Computer ausfüllen, speichern und uns per E-Mail zusenden: studienzentrum@francke-halle.de)

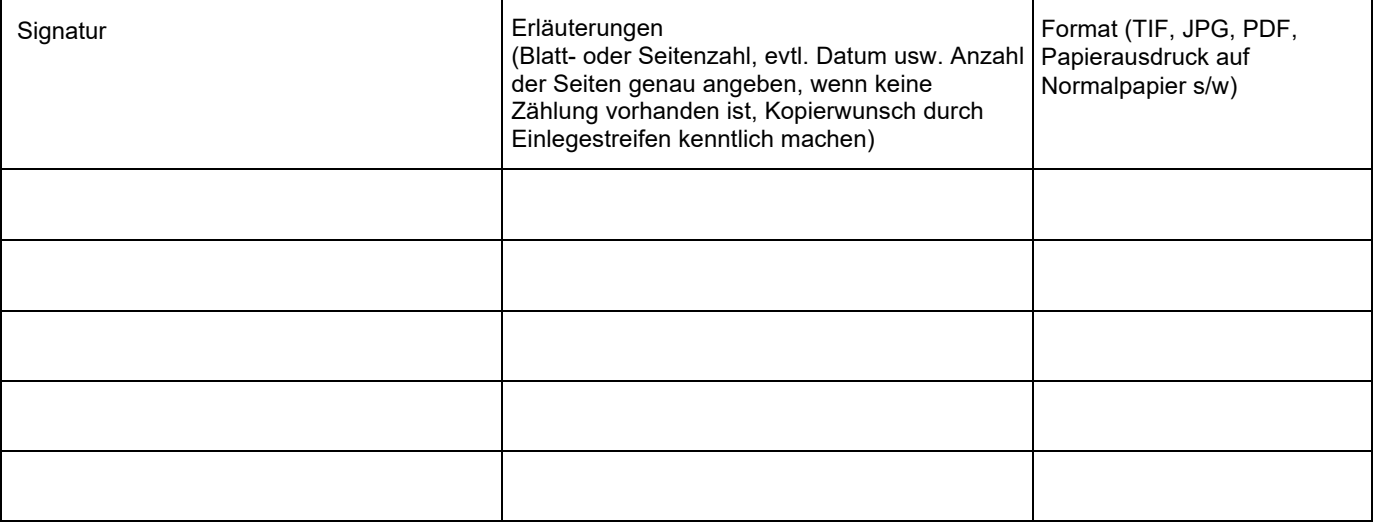

## **Speichermedium und Zustellungsart**

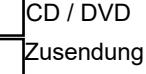

E-Mail (bis 10 MB) bzw. Datenaustausch über Cloud Abholung im Lesesaal

Die Kosten für die Digitalisierung werden laut Gebührenordnung berechnet.

Die bestellten Aufnahmen werden zum persönlichen Gebrauch des Bestellers/der Bestellerin gefertigt. Für andere Verwendungen, insbesondere weitere Reproduktionen, Vervielfältigungen, die Weitergabe an Dritte und die Publikation, ist bei den Franckeschen Stiftungen ein Antrag auf Veröffentlichungsgenehmigung zu stellen.

Reproduktionswünsche aus den im Archiv der Franckeschen Stiftungen zugänglichen Beständen der Staatsbibliothek zu Berlin - Preußischer Kulturbesitz müssen in Berlin angemeldet werden.

Der Digitalisierungsauftrag wird unter Vorbehalt angenommen und kann aus konservatorischen Gründen abgelehnt werden.

Ihre hier angegebenen personenbezogenen Daten werden auf Grundlage von Art. 6 Abs. 1 lit. c i.V.m. § 147 AO und Art. 6 Abs. 1 lit. f DSGVO ausschließlich zur internen Abwicklung des Digitalisierungsauftrags verarbeitet. Demgemäß werden Auftragsformulare 2 Jahre und Rechnungen 10 Jahre nach Schluss des Jahres, in dem der Auftrag bearbeitet wurde, aufbewahrt. Bitte beachten Sie auch unsere ausführlichen Datenschutzhinweise unter www.francke-halle.de/datenschutz

Die vorstehenden Regelungen erkennt der Besteller/die Bestellerin durch seine/ihre Unterschrift an.

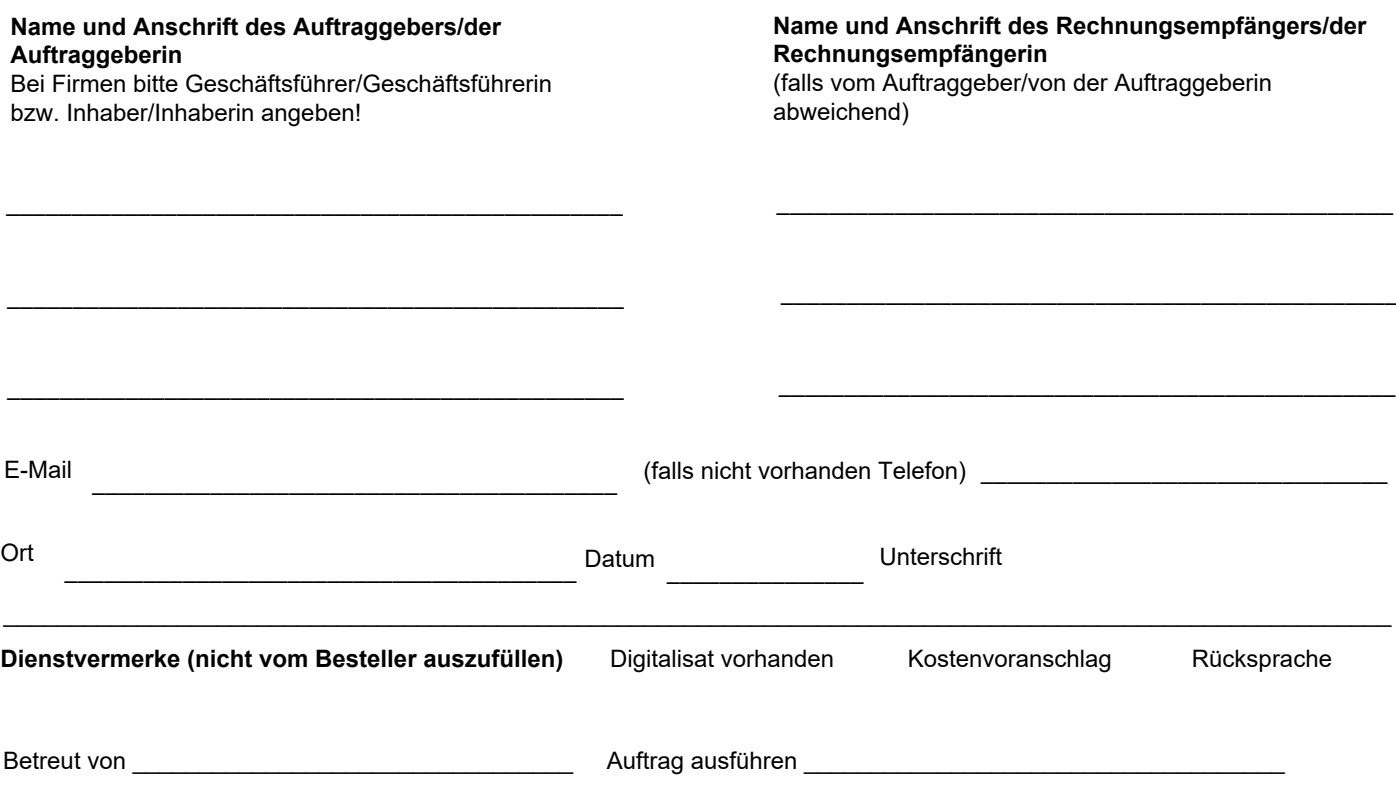